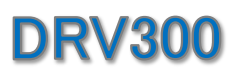

# **User Guide**

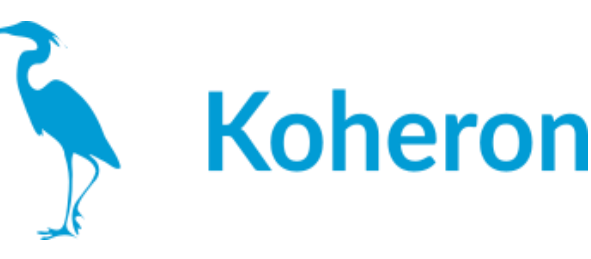

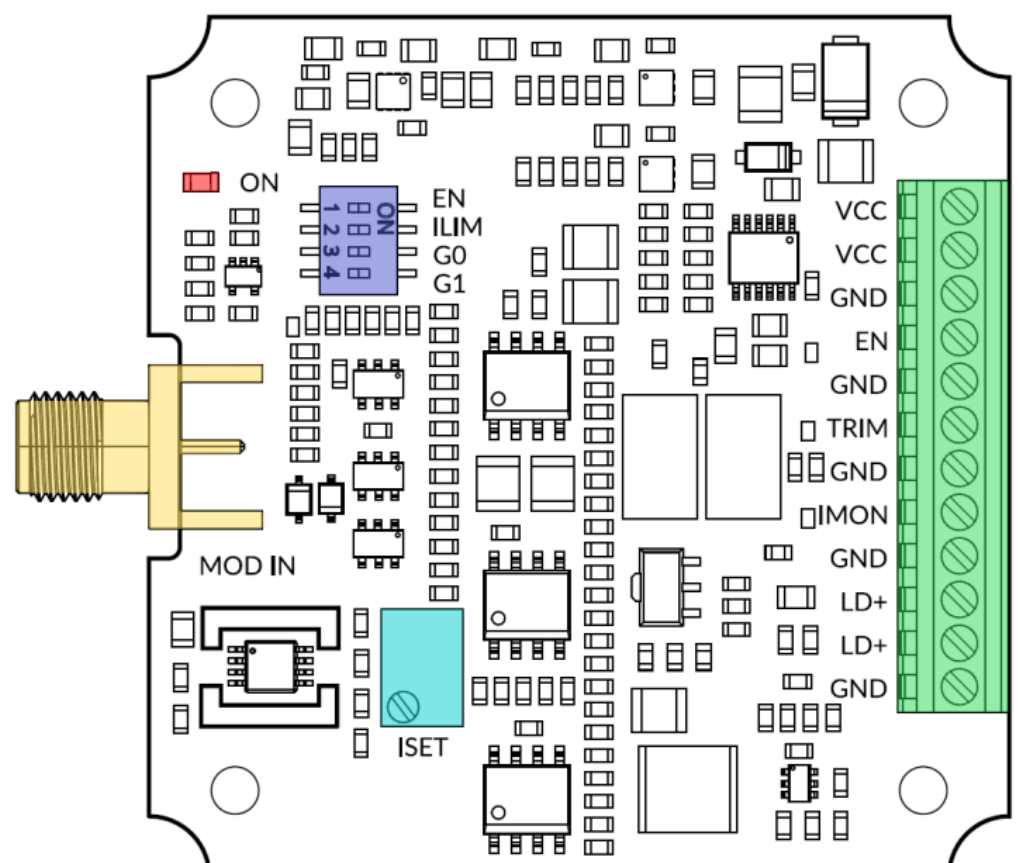

## 端子接続

#### 端子台

・VCC:電源入力。9Vの電源に接続してください。

・EN: レーザーイネーブル端子。2.2V~4.5Vの電圧を印加して,レーザー電流を有効にし ます。

・TRIM: レーザー電流トリミング入力。入力インピーダンスは2 kΩ、入力電圧範囲は±2 V、 帯域幅は10 Hz。ゲインは200 mAバージョンで10 mA/V。

・IMON: レーザー電流監視端子。このピンの電圧は,レーザー電流に比例します (200 mA バージョンでは 5 V/A)。

・LD+: レーザアノード端子。レーザーのアノードに接続してください。

・GND: グランド。レーザーのカソードに接続してください。

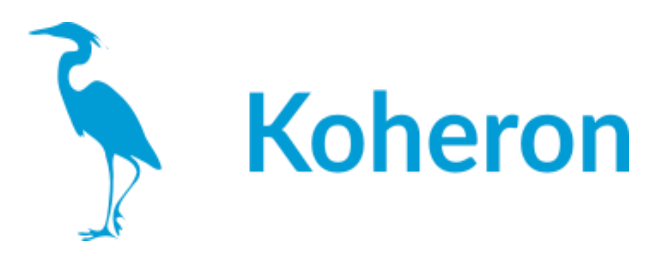

## スイッチ

・EN:レーザー電流の有効/無効を設定します。

・ILIM:Low/High電流制限のON/OFFを設定。

・G0 / G1:変調ゲインを以下のように設定します。

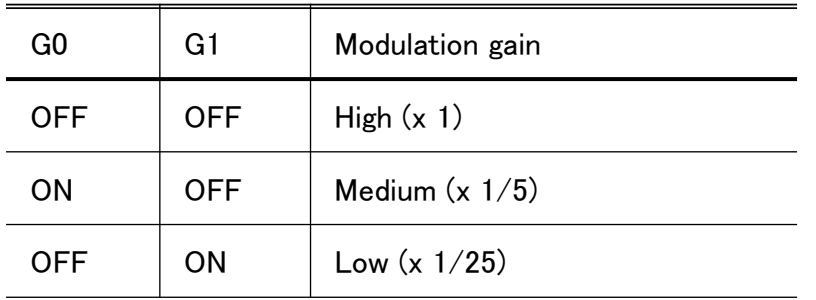

**LED**

LEDは、レーザードライバが有効なときに点灯します。

## 複数の**DRV300**を並列に実装する

レーザードライバーを並列に設置するには、LD+端子を以下のように接続します。

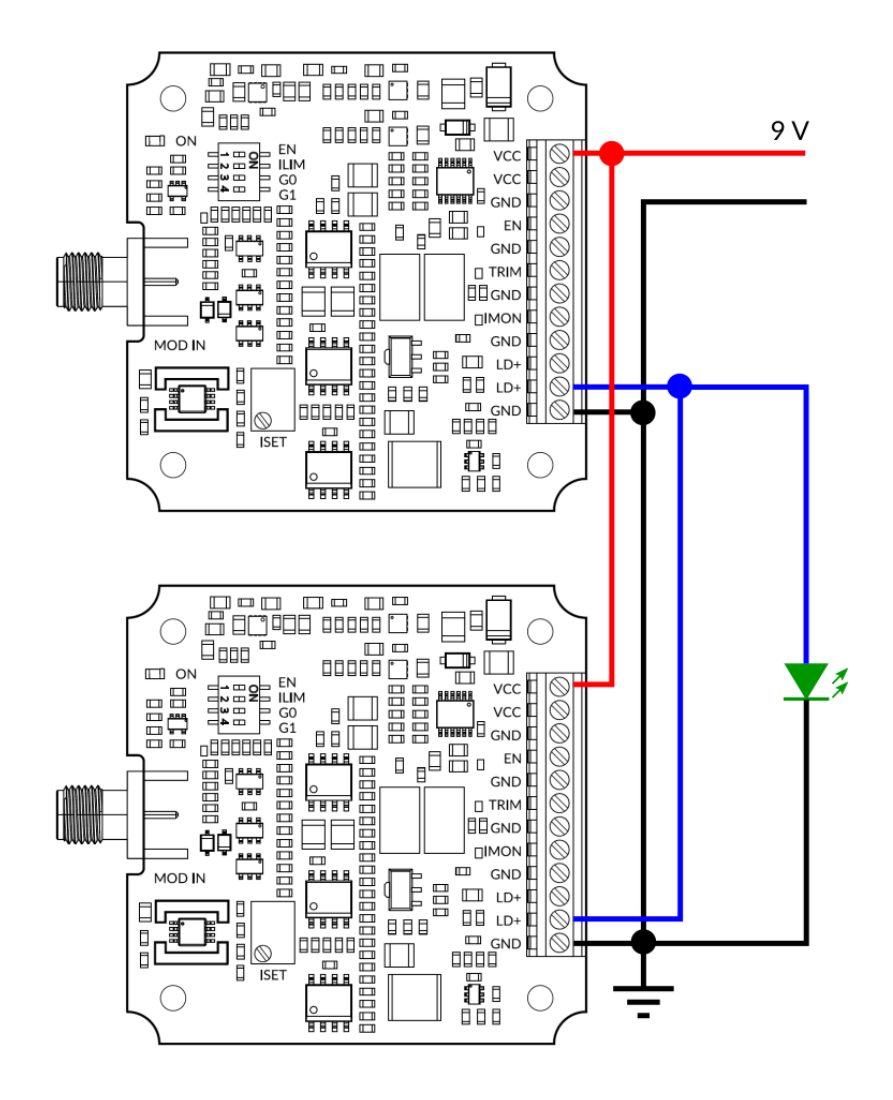